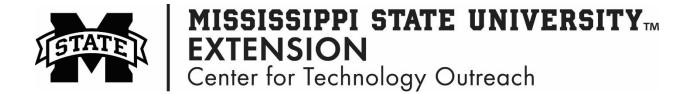

## **Relative and Absolute Cell References in Excel**

Relative Cells: changes when a formula is copied to another cell Absolute Cells: remain constant, no matter there they are copied

- Step 1: To make a cell absolute add a dollar sign (\$) before the column and before the row (\$A\$5)
- Step 2: Copy the formula to the other cells, but the absolute cell will remain the same when copied